$\langle$ 

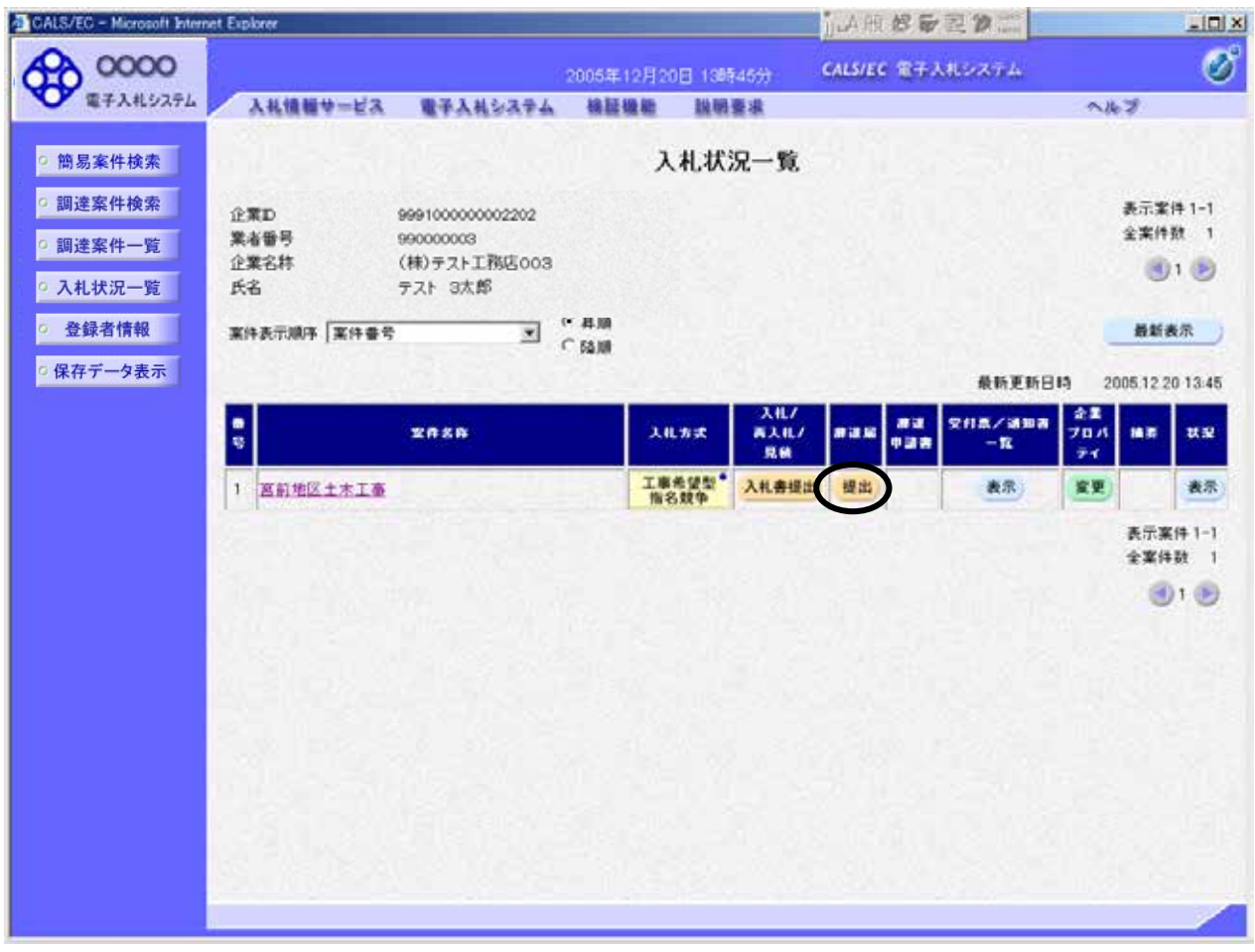

操作説明

入札状況一覧の表示

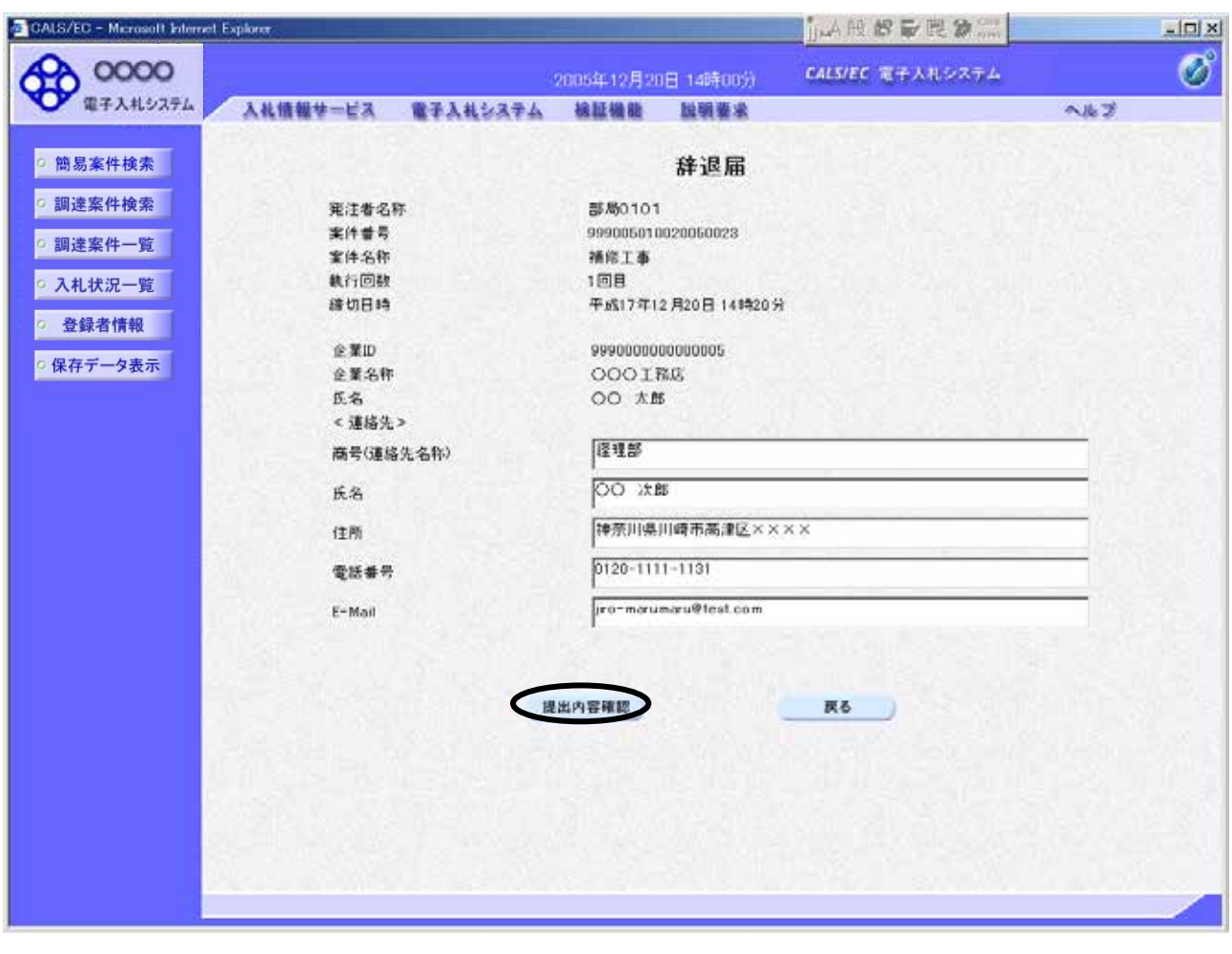

E-Mail E

操作説明

辞退届の表示

 $($ 

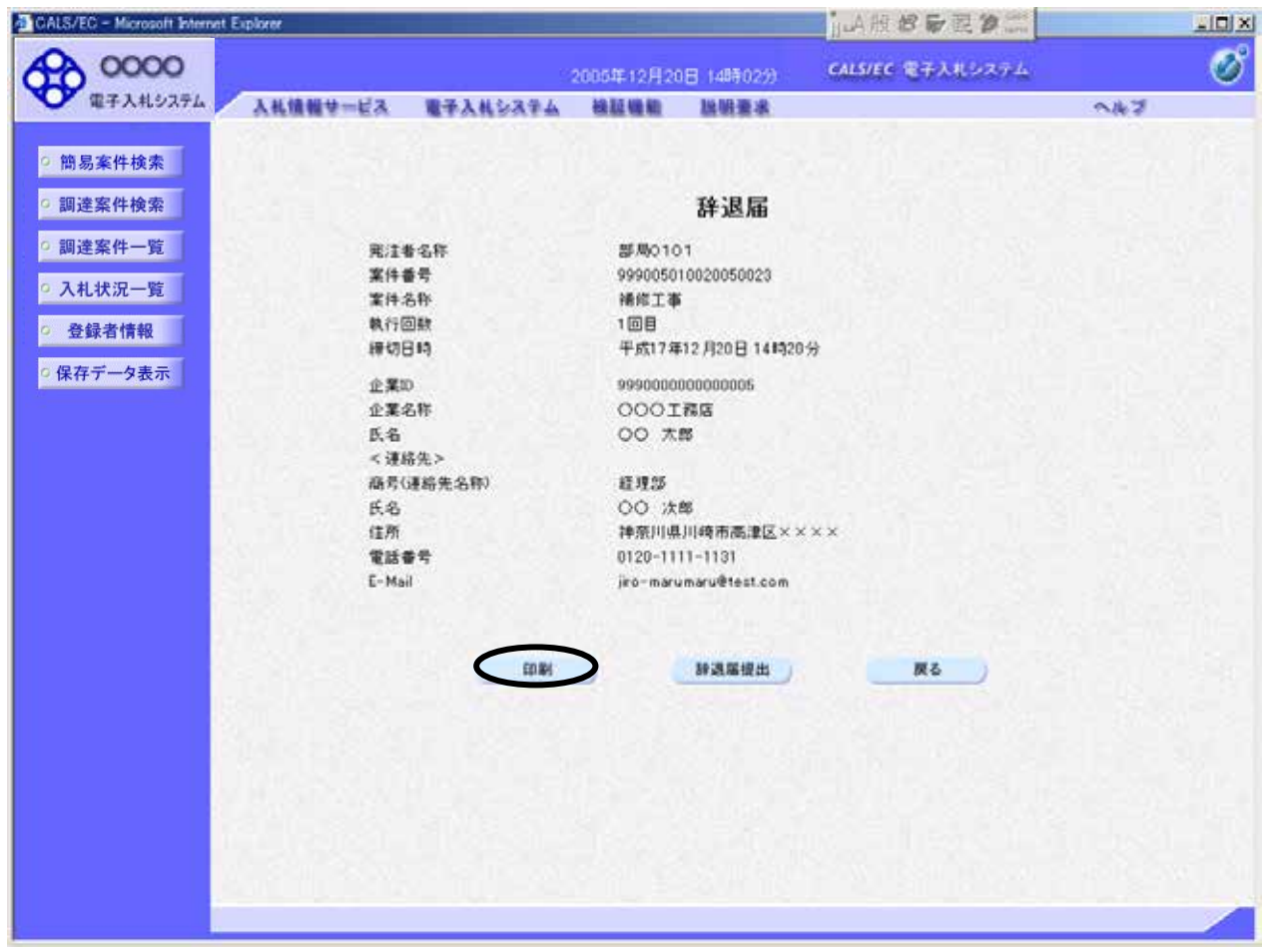

辞退届の内容確認

操作説明

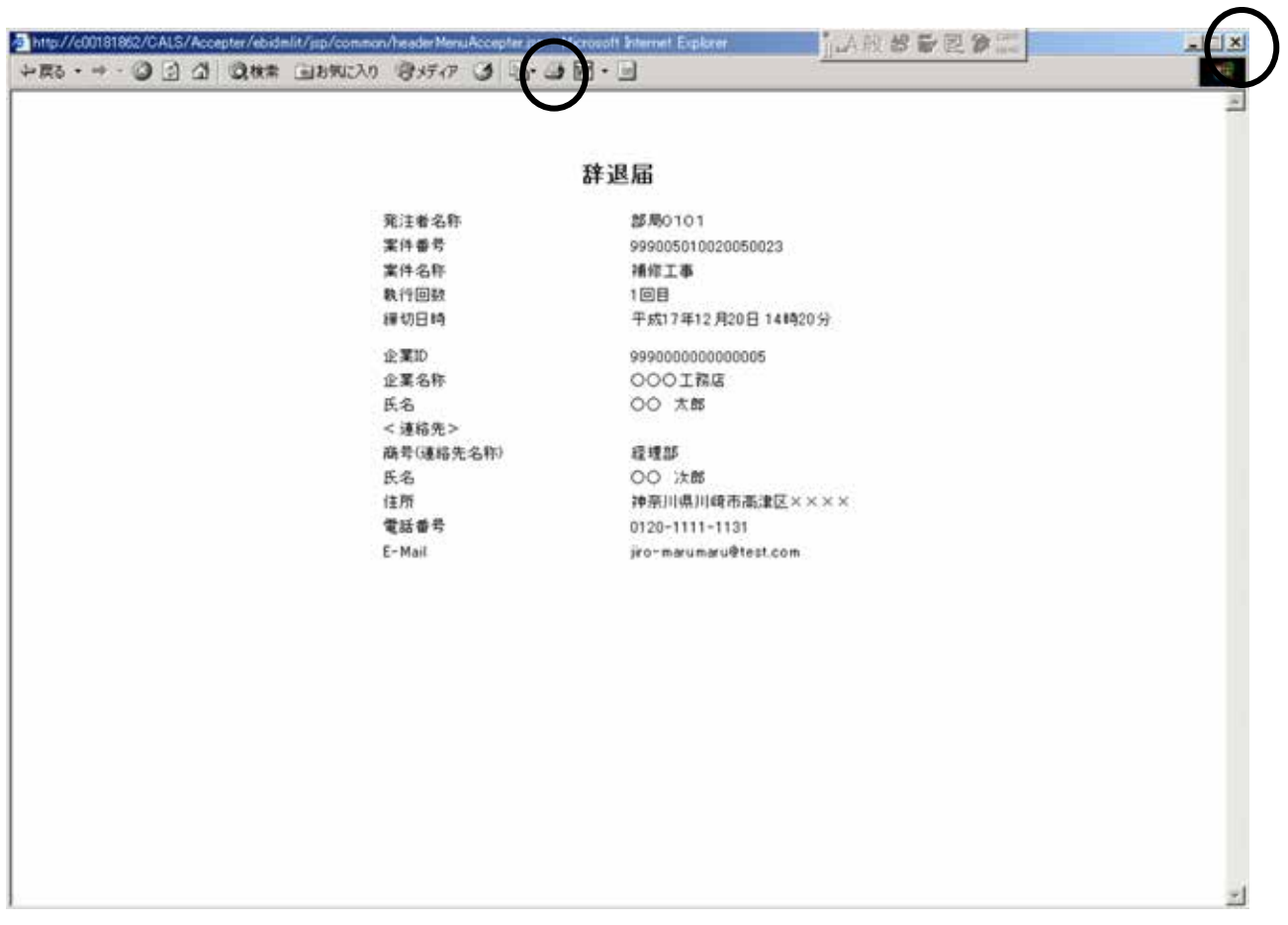

 $\mathsf{x}$ 

操作説明

辞退届の印刷

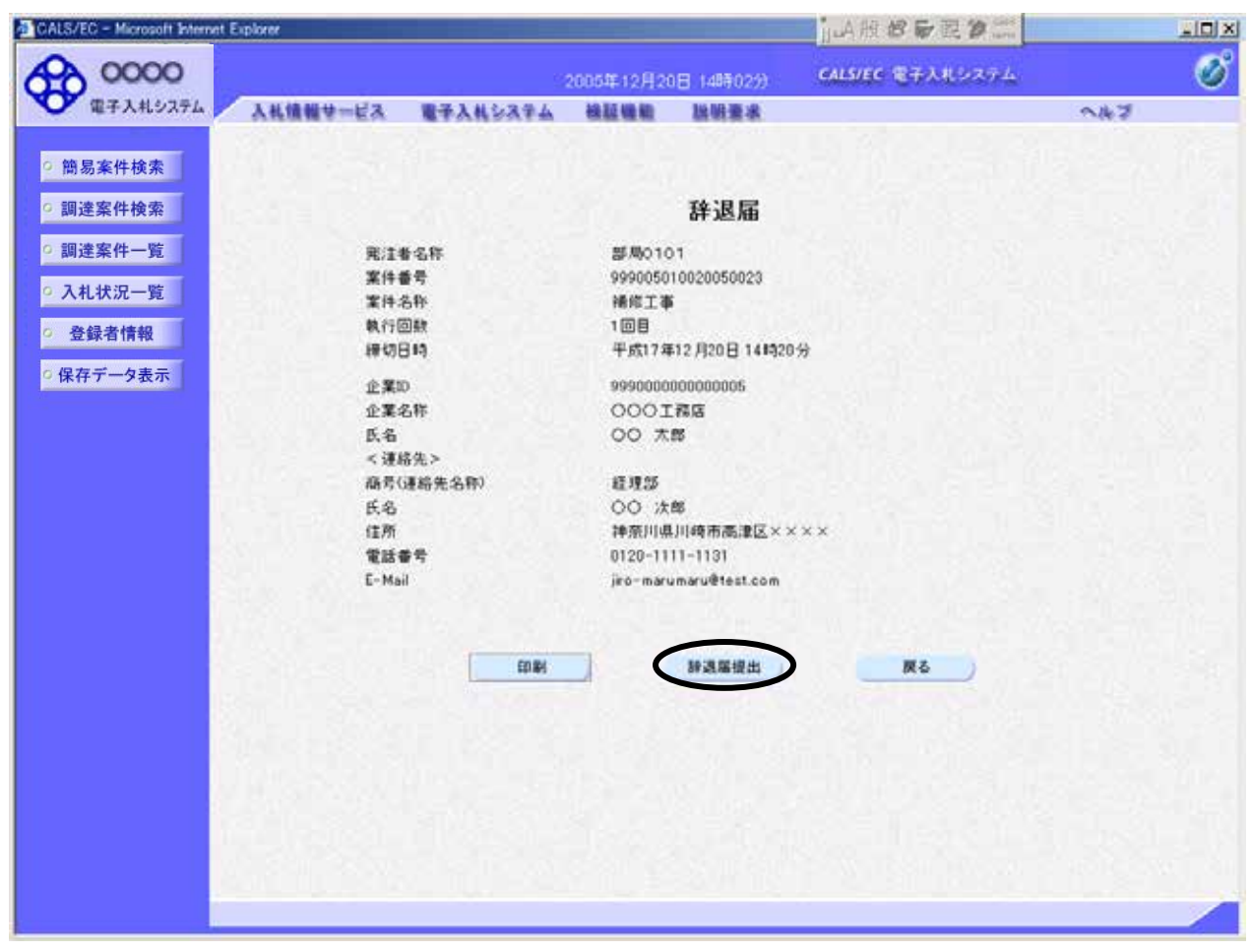

 $\frac{1}{2}$  , and  $\frac{1}{2}$  , and  $\frac{1}{2}$  , and  $\frac{1}{2}$  , and  $\frac{1}{2}$  , and  $\frac{1}{2}$  , and  $\frac{1}{2}$  , and  $\frac{1}{2}$ 

辞退届の提出

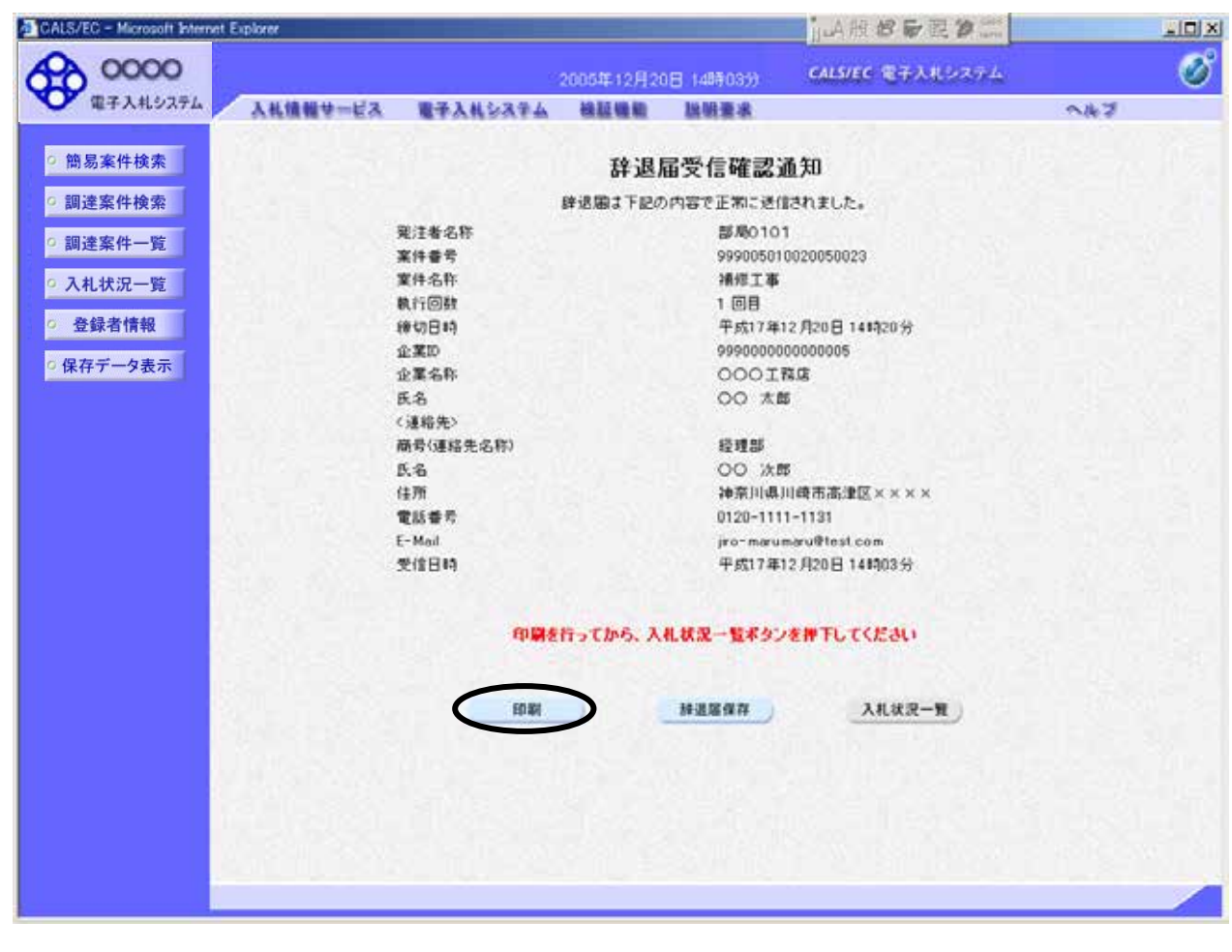

 $($ 

辞退届受信確認通知の印刷

操作説明

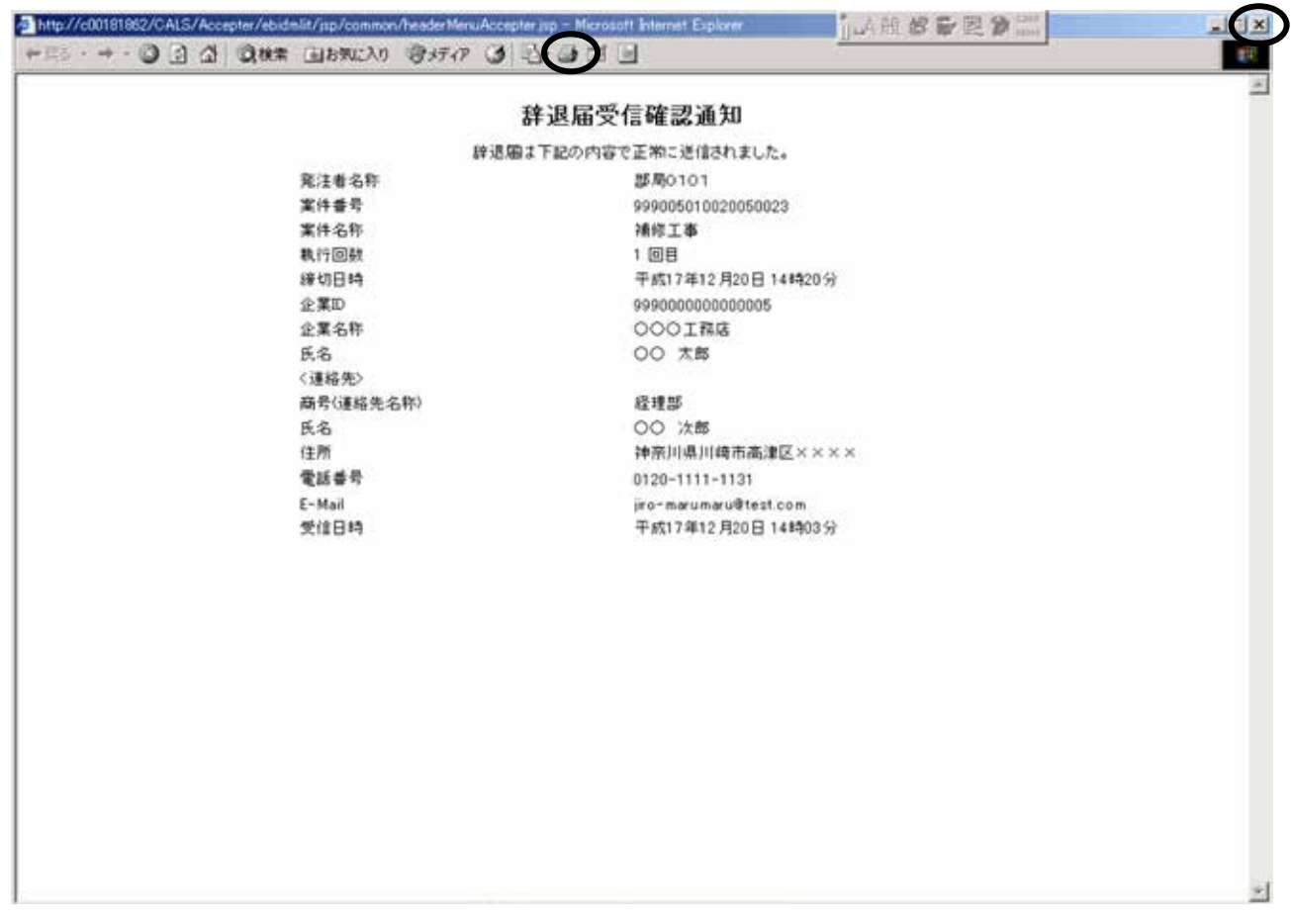

 $\mathsf{R}$ 

操作説明

辞退届受信確認通知の印刷